### Terminálová sieť po roku

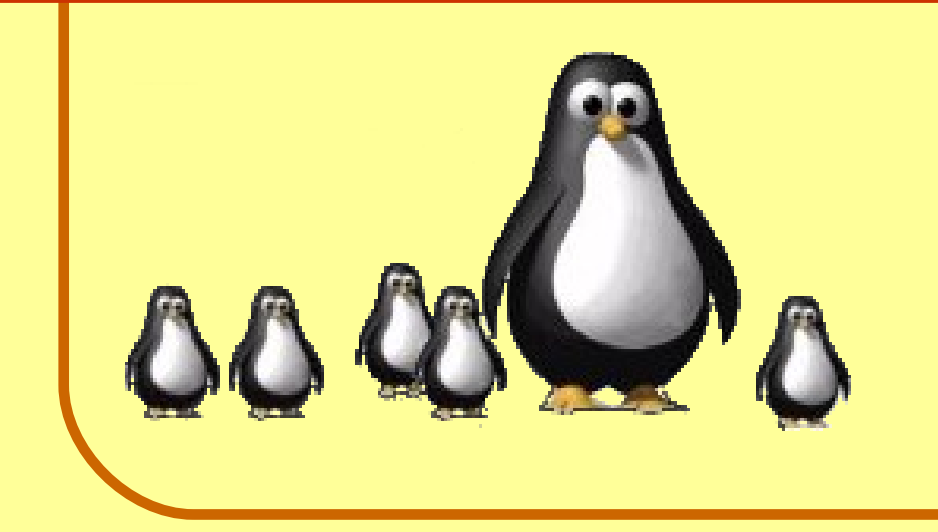

#### Ing. Slavko Fedorik

[http://slavino.sk](http://slavino.sk/) **Jabber:** [komunista@jabbim.sk](mailto:komunista@jabbim.sk)

Otvorený softvér vo vzdelávaní, výskume a v IT riešeniach Žilina 1.-4. júla 2010

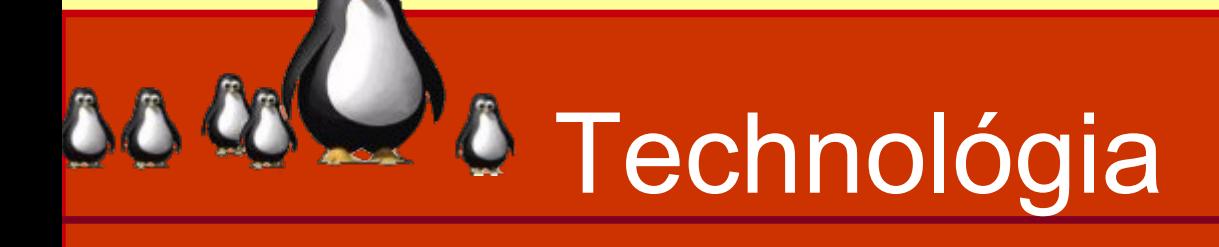

- Ubuntu 9.04 Jaunty Jackalope + LTSP 5.0
- štartovanie (bootovanie) systému po sieti protokoly BOOTP alebo DHCP
	-
- vzdialené prihlasovanie používateľov
	- autentifikácia pomocou SSH
- vzdialená práca na serveri
	- nešifrovane
- spúšťanie lokálnych aplikácií
	- nainštalovaných priamo na klientoch

## **& Používaný hardvér**

### **terminálový server**

Xeon 4 x 2000 MHz, 4 GB RAM, 2x GB NIC a 2x 500 GB SATA disky;

### **tenké klienty**

• RB-851 MINI, Intel 800 MHz, 256 MB RAM, grafická (17" 1024x768), zvuková a sieťová karta

### **sieť**

**• pre 15 klientov, samostatná sieť, 100base-T,** prepínač

## **D** Používaný softvér

- Pracovné prostredie (správca okien)
	- Fluxbox → OpenBox → FVWM-Crystal
	- $\bullet$  LXDE  $\rightarrow$  Gnome
- **· Softvér pri výuke:** 
	- OpenOffice 3.1
	- FireFox 3.5 a Opera 10.10
	- Ktechlab
	- Kicad

# **D** Skúsenosti

#### **4 GB RAM**

- neposkytuje dostatočnú rezervu
- použité množstvo pamäte sa blíži k 3,5 GB (90%)
- **64 MB grafická karta** (zdieľaná pamäť)
	- **na hranici použiteľnosti graficky náročných aplikácií**

#### **100base-T**

- nepostačuje pre prenos videa, keď jeden klient dokázal využiť až 70 Mb/s
- všetky ostatné komponenty a parametre poskytujú pohodlnú rezervu

# $\delta$  Čo ma zaujímalo?

- je vyučovanie menšinového softvéru pre študentov nezaujímavé?
- **je používanie vzdialenej práce po sieti** pomalé?
- je bezplatná legálnosť otvoreného softvéru jeho výhodou?
- je práca v otvorenom softvéri ťažšia?
- používajú to študenti doma?

### <sup>»</sup> Ako vnímajú vyučovanie?

- **Vyučovanie v inom** operačnom systéme ako Windows:
- Vyučovanie používania iných programov, než na aké ste zvyknutý:
- Používanie otvoreného softvéru pri vyučovaní:
- Vedomosti a zručnosti, získané pri vyučovaní s otvoreným softvérom:

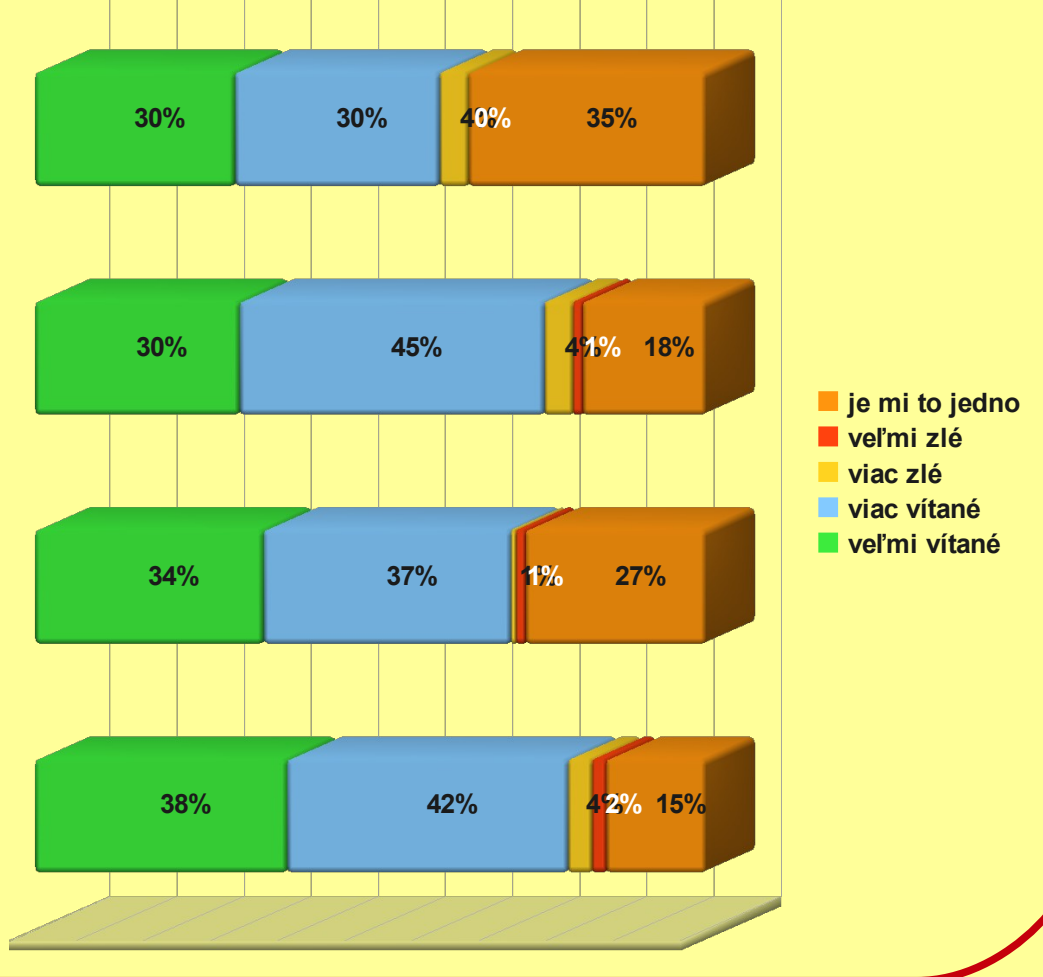

# Ako sa pracuje v Linuxe?

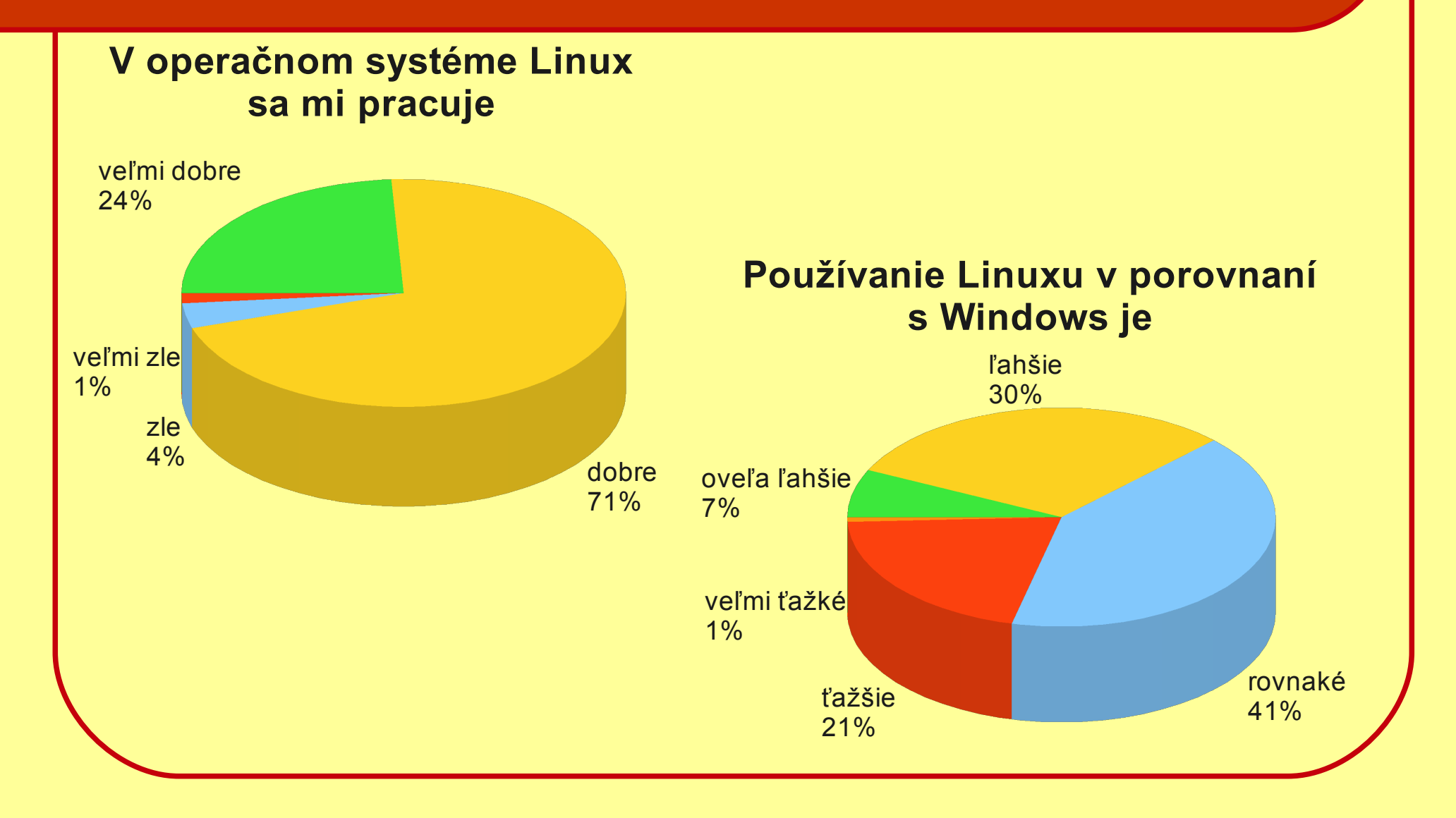

# Ako sa pracuje v LTSP?

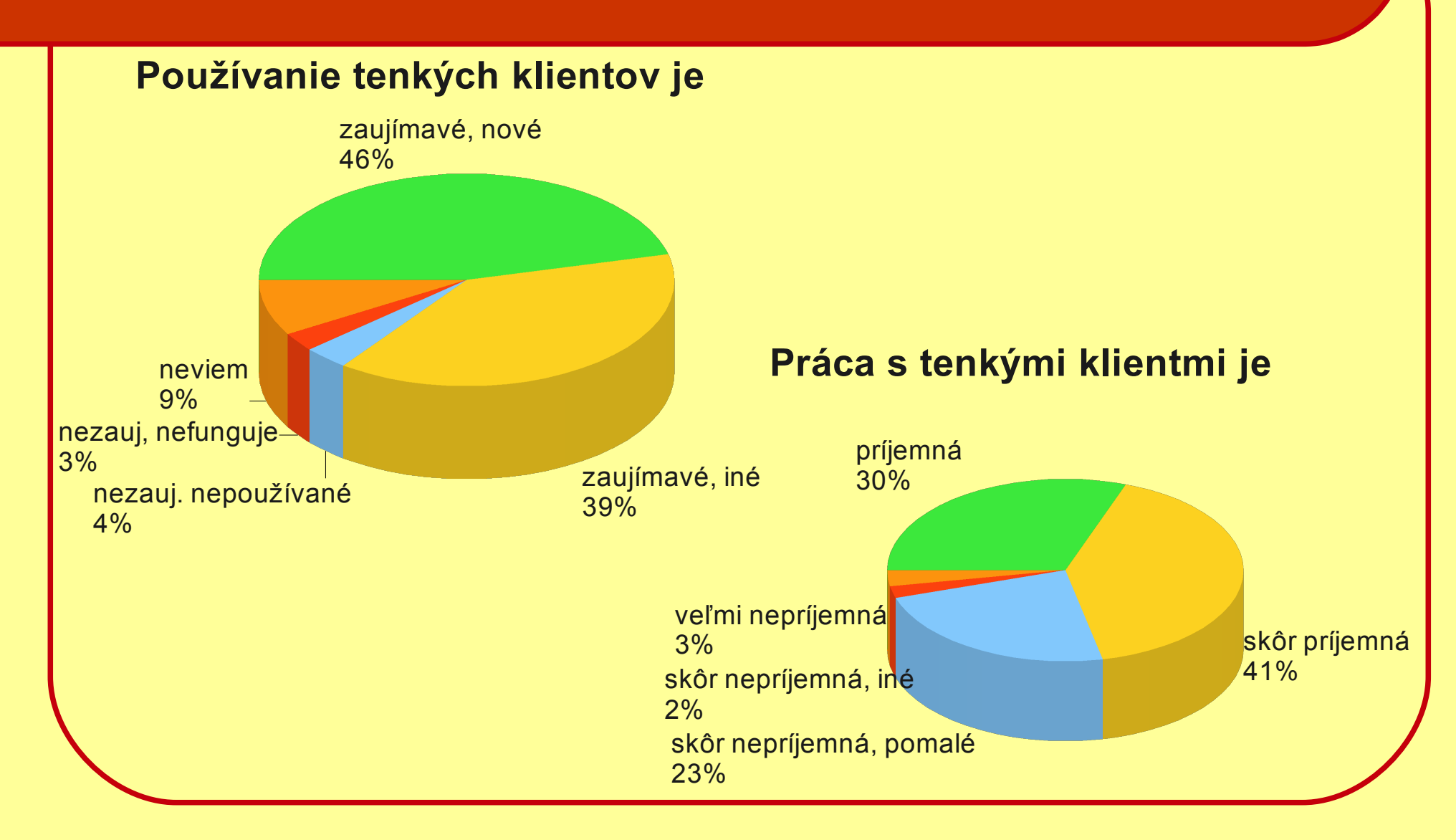

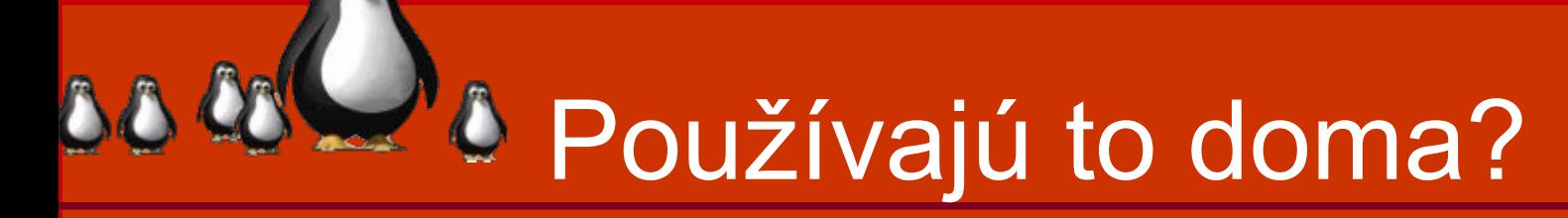

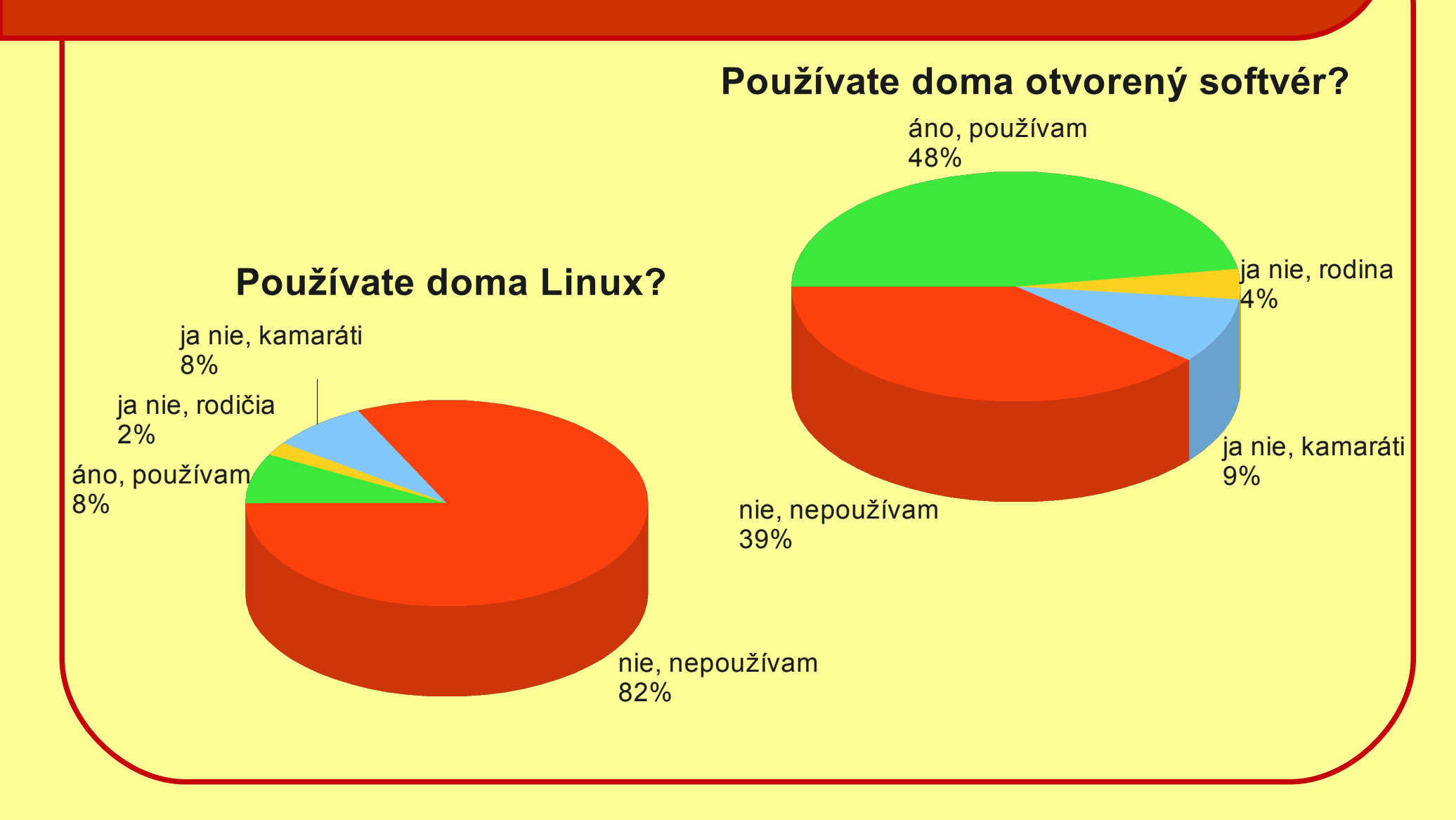

### 4 à A čo v budúcnosti?

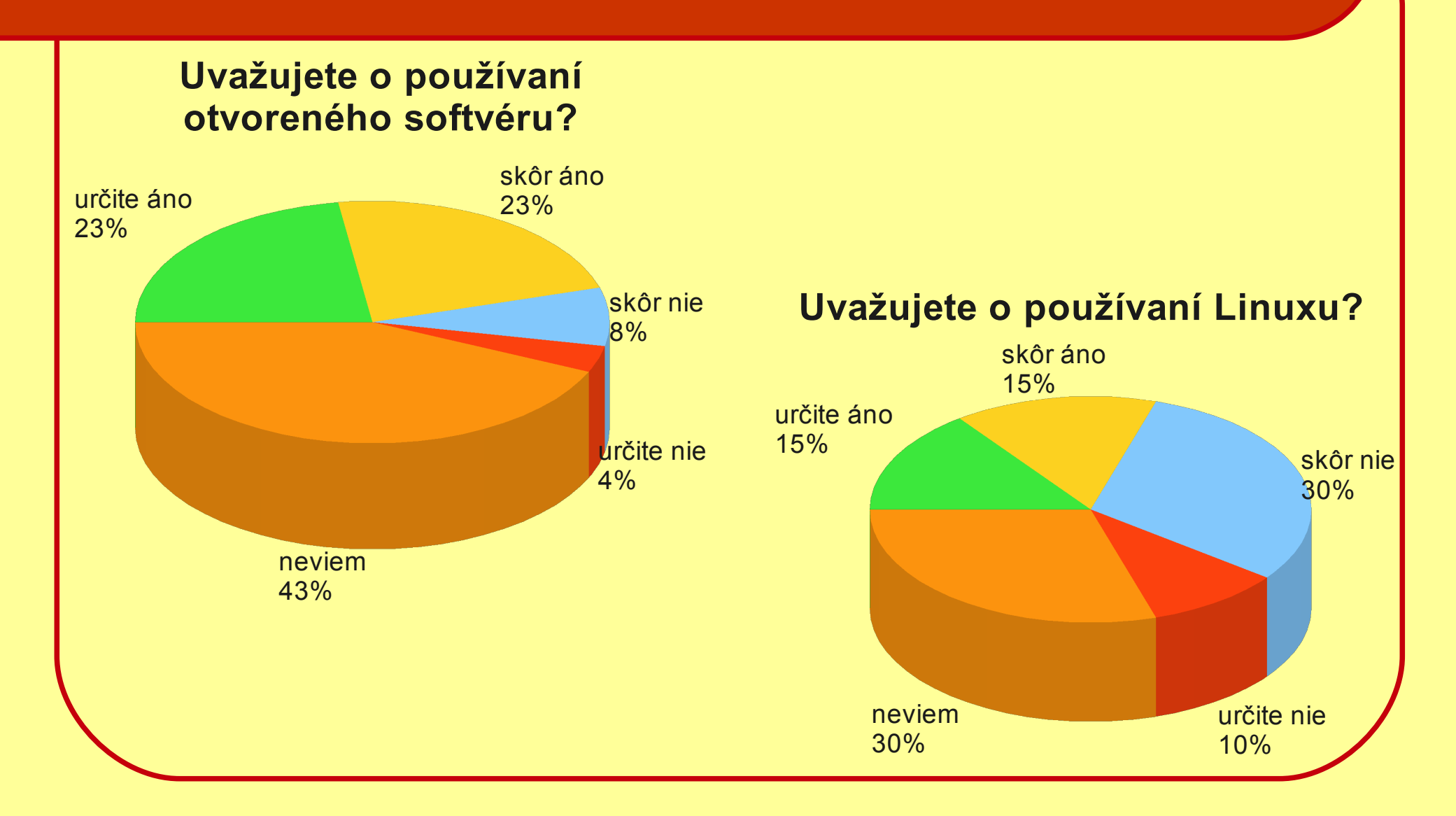

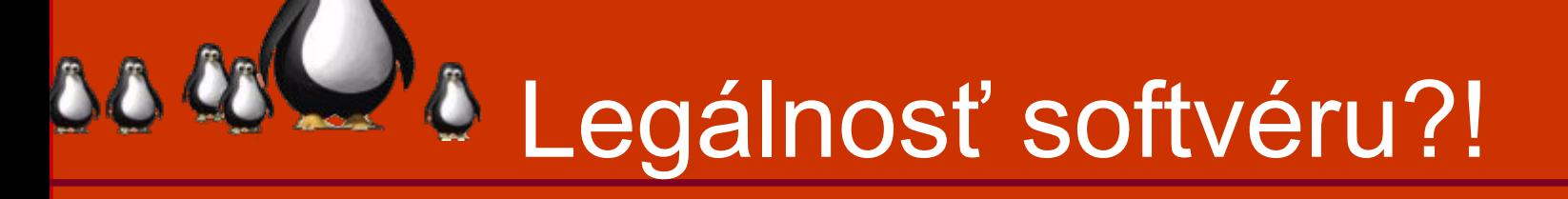

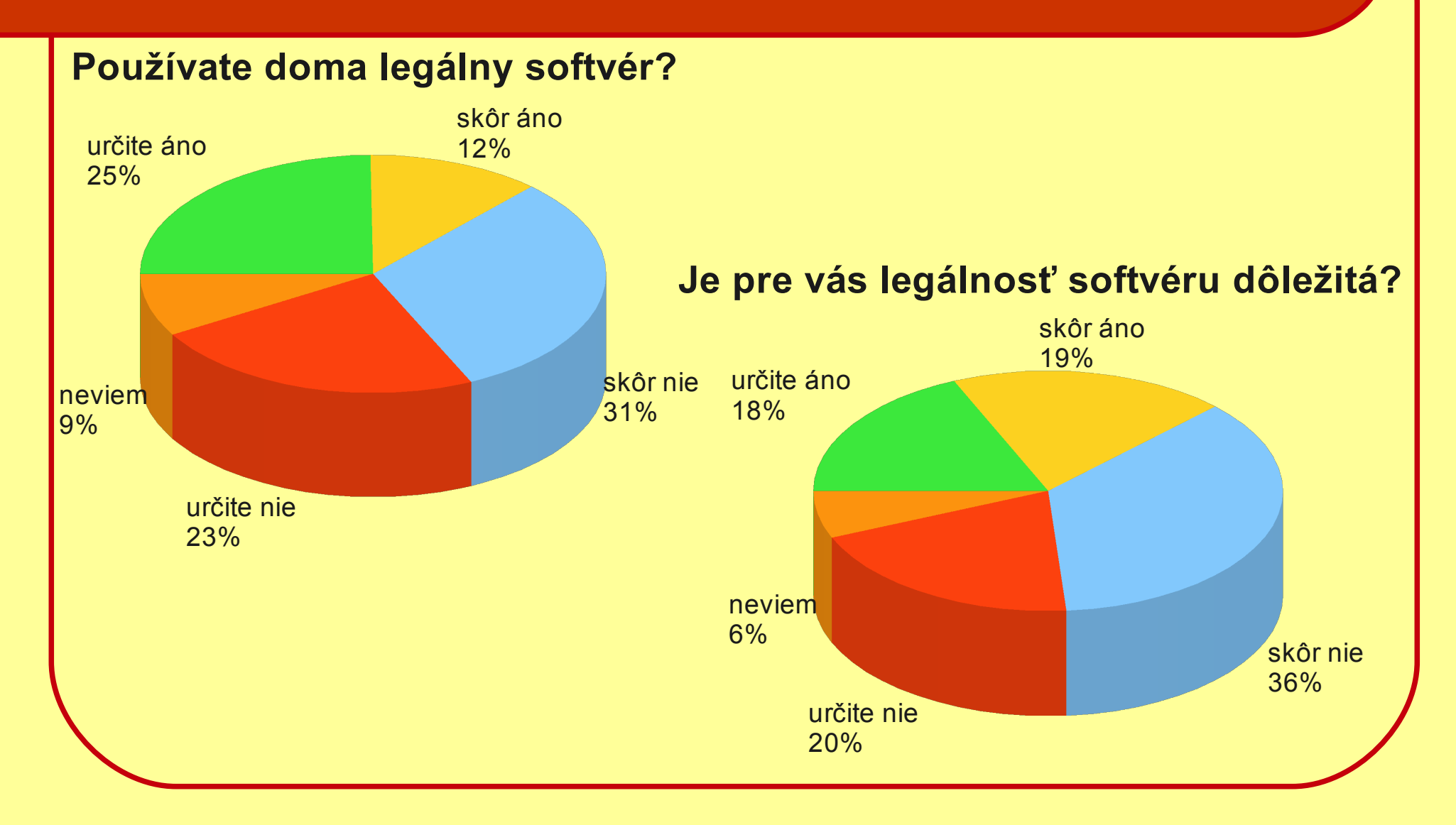

# $\sim$  4 Ako vidia OSS vo firmách? používajú často 28% používajú občas 31% **Myslím si, že otvorený softvér firmy**

nepoužívajú vôbec

3%

neviem 20%

používajú málo

18%

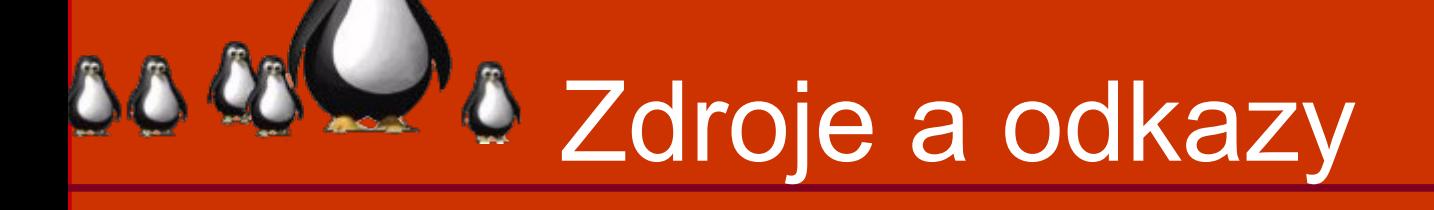

#### Debian wiki

- <http://wiki.debian.org/LTSP>
- Ubuntu wiki
	- <https://help.ubuntu.com/community/UbuntuLTSP>
- **Edubuntu Handbook** 
	- <http://doc.ubuntu.com/edubuntu/edubuntu/handbook/C/>
- Dokumentácia LTSP
	- [http://sourceforge.net/apps/mediawiki/ltsp/index.php?title=Ltsp\\_Documentation](http://sourceforge.net/apps/mediawiki/ltsp/index.php?title=Ltsp_Documentation)

### PXE

- [http://syslinux.zytor.com](http://syslinux.zytor.com/)
- Sprievodca dedinčana
	- <http://www.slavino.sk/linux/ltsp>

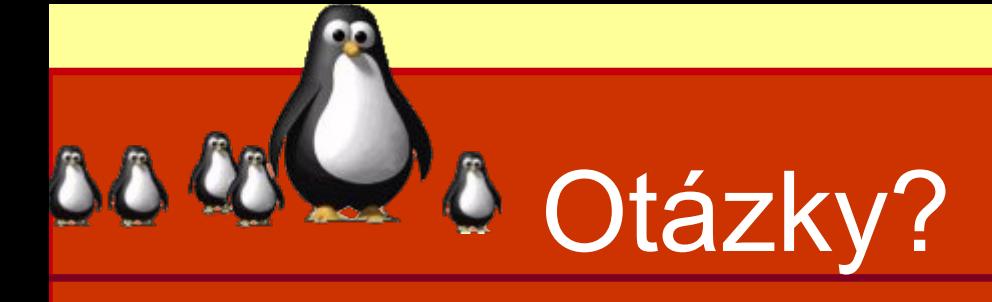

## Ďakujem za pozornosť